## BASE DE DATOS DE UNA BIBLIOTECA

Se desea implementar una base de datos para el control de una biblioteca. La base de datos se llamará biblioteca y tendrá las siguientes tablas con sus características:

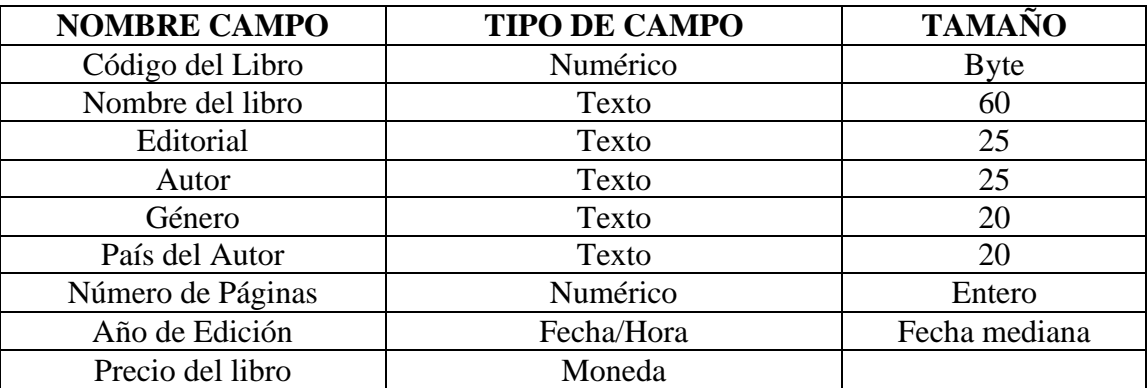

### **TABLA LIBROS**

## **TABLA PRÉSTAMOS**

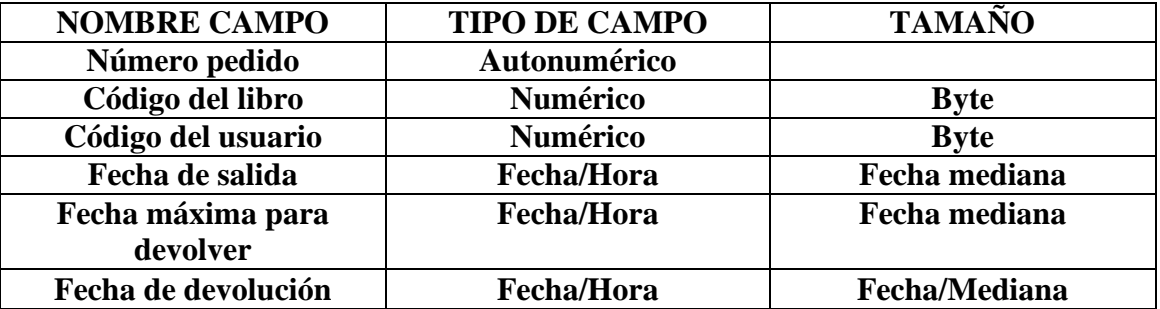

#### **TABLA USUARIOS**

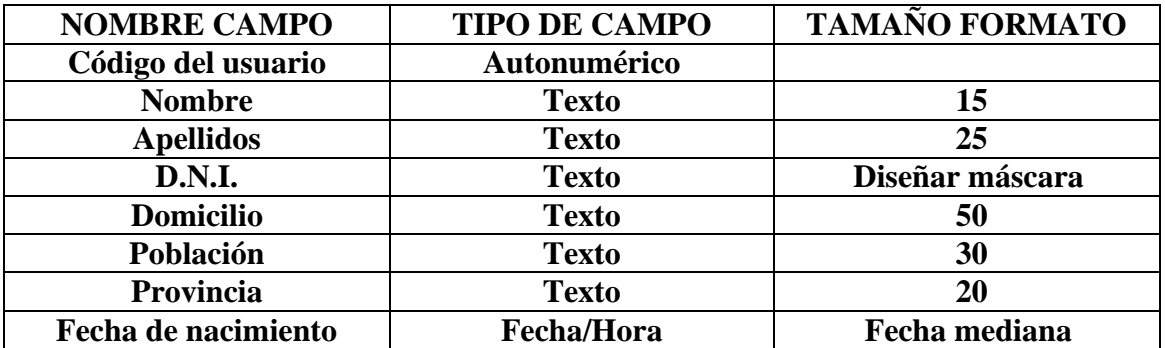

**El alumno deberá averiguar cuáles son las claves principales, así como realizar las relaciones convenientes.**

## **TABLA LIBROS**

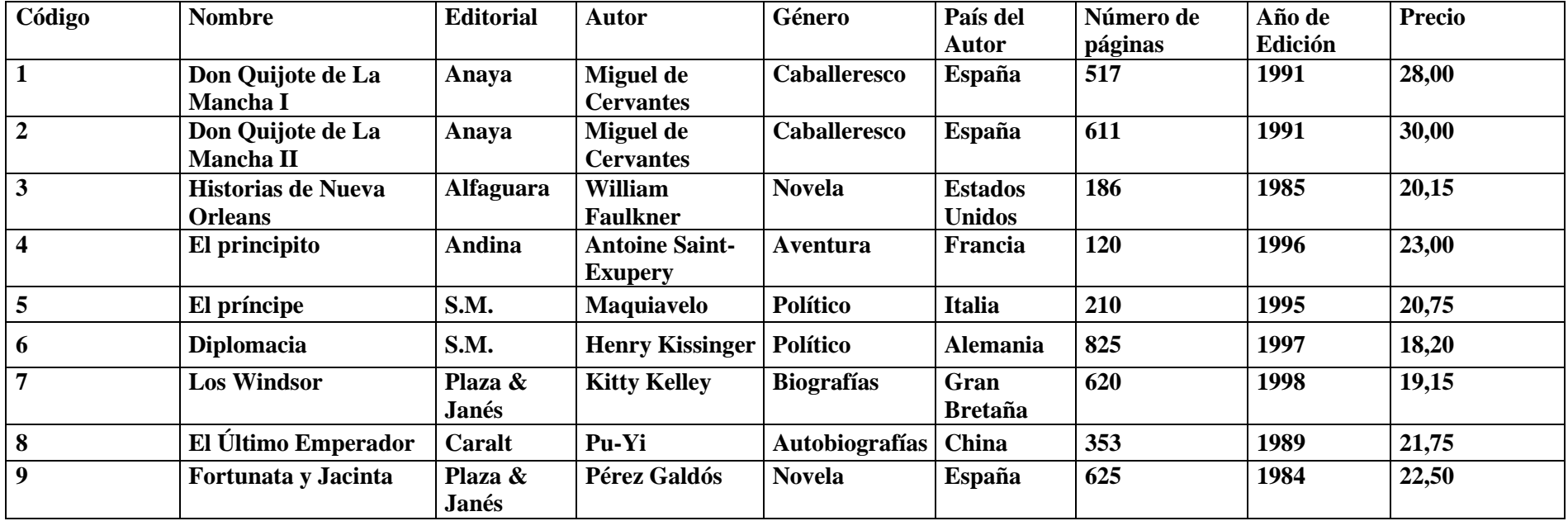

#### **TABLA USUARIOS**

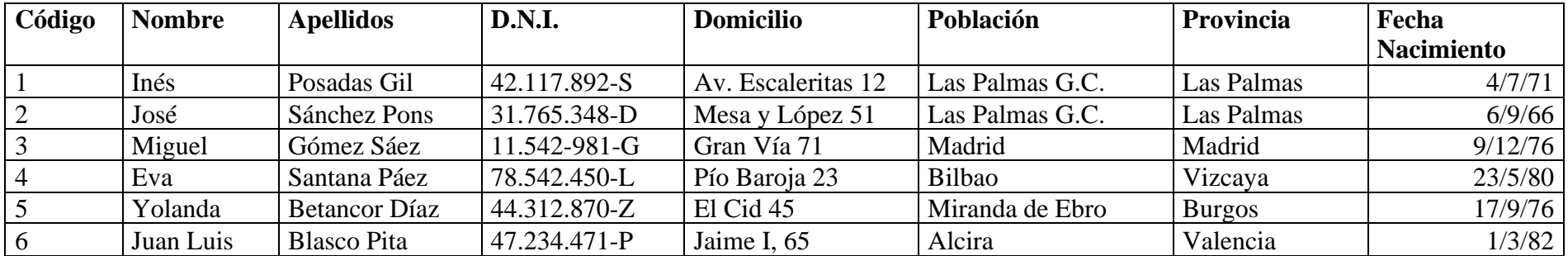

# **TABLA PRÉSTAMOS**

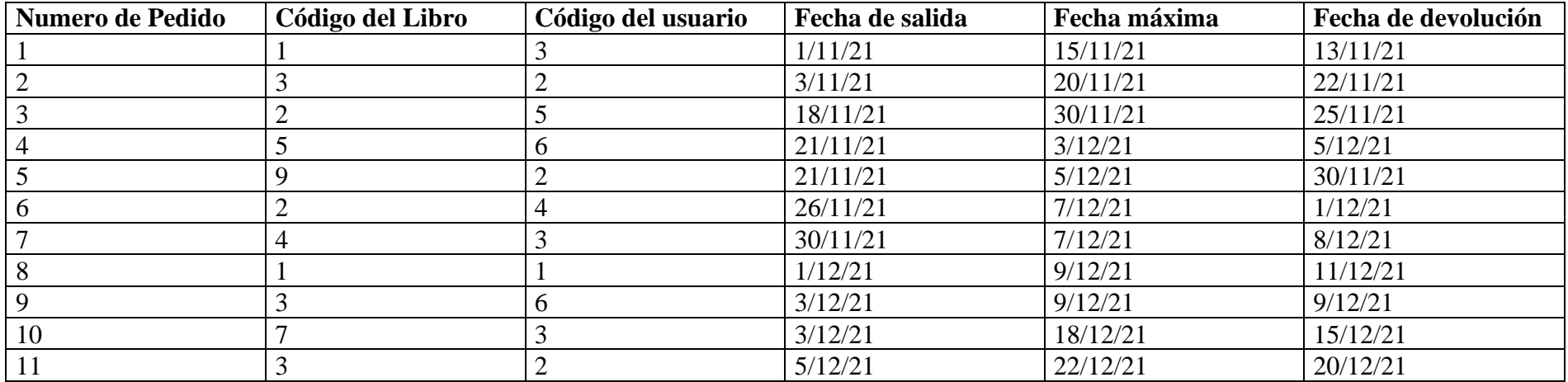

#### **CONSULTAS DE SELECCIÓN**

- 1. Realizar una consulta donde se vean los libros que se han prestado en noviembre.
- 2. Realizar una consulta donde se vean los pedidos de libros cuyos autores no sean españoles.
- 3. Realizar una consulta indicando los libros que ha sacado cada usuario.
- 4. Realizar una consulta, en la que, introduciendo una fecha de salida como parámetro, me dé información de los préstamos hechos esos días.
- 5. Realizar una consulta en la que introduciendo un genero del libro como parámetro, me de información sobre el nombre del libro y el autor.
- 6. Realizar una consulta donde se vean los nombres de autor que comiencen por la letra "M" o cuyo genero de libro sea "Novela".

### **CONSULTAS DE CREACIÓN DE TABLA**

- 7. Crear una tabla que me diga el número del pedido, el nombre y apellido del usuario, así como el nombre, editorial y autor del libro junto con la fecha de salida. La tabla se llamará *Información Básica.*
- 8. Crear una tabla donde me indique únicamente la información de préstamos cuya editorial sea *Anaya*. La tabla, se llamará Anaya.

#### **CONSULTAS DE ACTUALIZACIÓN**

- 9. La Editorial *Andina* se pasa a llamar *Iberlibro.*
- 10. Debido a la inflación, los libros con un coste superior a 22€, suben un 10%.